## **MOOVIL** Horario y mapa de la línea B60 de colectivo

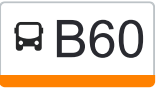

B60 Santa Rosa 9999 (Entre )→Nicolas Isasmendi ver En Modo Sitio Web 2899-2999

La línea B60 de colectivo (Santa Rosa 9999 (Entre )→Nicolas Isasmendi 2899-2999) tiene una ruta. Sus horas de operación los días laborables regulares son:

(1) a Santa Rosa 9999 (Entre )→Nicolas Isasmendi 2899-2999: 8:21 - 20:21

Usa la aplicación Moovit para encontrar la parada de la línea B60 de colectivo más cercana y descubre cuándo llega la próxima línea B60 de colectivo

**Sentido: Santa Rosa 9999 (Entre )→Nicolas Isasmendi 2899-2999**

19 paradas [VER HORARIO DE LA LÍNEA](https://moovitapp.com/c%C3%B3rdoba-1623/lines/B60/457741/5266622/es-419?ref=2&poiType=line&customerId=4908&af_sub8=%2Findex%2Fes-419%2Fline-pdf-C%25C3%25B3rdoba-1623-774867-457741&utm_source=line_pdf&utm_medium=organic&utm_term=Santa%20Rosa%209999%20(Entre%20)%E2%80%8E%E2%86%92Nicolas%20Isasmendi%202899-2999)

Santa Rosa 9999 (Entre )

Santa Rosa 9999 (Entre )

Santa Rosa 9999 (Entre )

Camino Sta. Rosa

Santa Rosa 9999 (Entre )

Santa Rosa 9999 (Entre )

Calle Camino A Santa Rosa, 368

Las Quintas 9999 (Entre De La Pulperia Y Santa Rosa)

De La Pulperia 9999 (Entre Las Toscas Y Las Quintas)

De La Pulperia 9999 (Entre Las Toscas Y Las Quintas)

Las Toscas 9999 (Entre De Las Cortaderas Y De La Pulperia)

De Las Cortaderas 9999 (Entre Al Gateado Y Las Toscas)

De Las Cortaderas 9999 (Entre Al Gateado Y Las Toscas)

Al Gateado 9999 (Entre Capdevilla Y De Las Cortaderas)

Capdevila 9999 (Entre Circunvalacion Y Al Gateado)

## **Horario de la línea B60 de colectivo**

Santa Rosa 9999 (Entre )→Nicolas Isasmendi 2899- 2999 Horario de ruta:

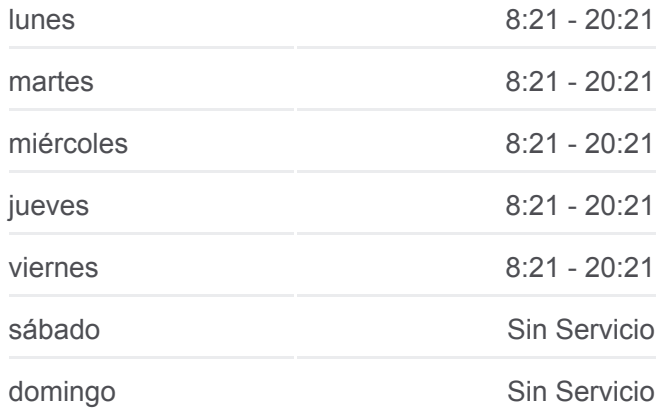

## **Información de la línea B60 de colectivo**

**Dirección:** Santa Rosa 9999 (Entre )→Nicolas Isasmendi 2899-2999 **Paradas:** 19 **Duración del viaje:** 24 min **Resumen de la línea:**

Av. Dr. Arturo Capdevila (Entre M. Castro Y Calle Pública)

Chachapoyas, 2719

Chachapoyas, 2200

Isasmendi 2900 (Entre Alsina Y Altolaguirre)

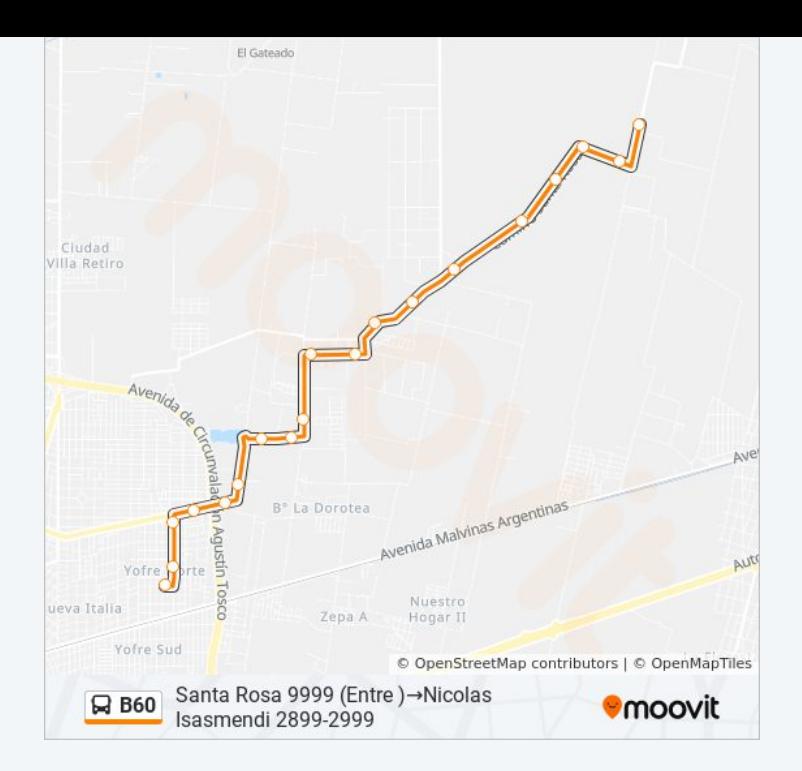

Los horarios y mapas de la línea B60 de colectivo están disponibles en un PDF en moovitapp.com. Utiliza [Moovit App](https://moovitapp.com/c%C3%B3rdoba-1623/lines/B60/457741/5266622/es-419?ref=2&poiType=line&customerId=4908&af_sub8=%2Findex%2Fes-419%2Fline-pdf-C%25C3%25B3rdoba-1623-774867-457741&utm_source=line_pdf&utm_medium=organic&utm_term=Santa%20Rosa%209999%20(Entre%20)%E2%80%8E%E2%86%92Nicolas%20Isasmendi%202899-2999) para ver los horarios de los autobuses en vivo, el horario del tren o el horario del metro y las indicaciones paso a paso para todo el transporte público en Córdoba.

[Acerca de Moovit](https://moovit.com/es/about-us-es/?utm_source=line_pdf&utm_medium=organic&utm_term=Santa%20Rosa%209999%20(Entre%20)%E2%80%8E%E2%86%92Nicolas%20Isasmendi%202899-2999) · [Soluciones MaaS](https://moovit.com/es/maas-solutions-es/?utm_source=line_pdf&utm_medium=organic&utm_term=Santa%20Rosa%209999%20(Entre%20)%E2%80%8E%E2%86%92Nicolas%20Isasmendi%202899-2999) · [Países incluídos](https://moovitapp.com/index/es-419/transporte_p%C3%BAblico-countries?utm_source=line_pdf&utm_medium=organic&utm_term=Santa%20Rosa%209999%20(Entre%20)%E2%80%8E%E2%86%92Nicolas%20Isasmendi%202899-2999) · [Comunidad de Mooviters](https://editor.moovitapp.com/web/community?campaign=line_pdf&utm_source=line_pdf&utm_medium=organic&utm_term=Santa%20Rosa%209999%20(Entre%20)%E2%80%8E%E2%86%92Nicolas%20Isasmendi%202899-2999&lang=es)

© 2023 Moovit - Todos los derechos reservados

**Mira los tiempos de llegada en tiempo real**

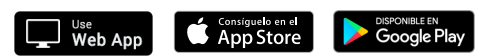